# WannaDB: Ad-hoc SQL Queries over Text Collections

Jakob Ernesti

DT-DB42-M: Datenbanksysteme – The Question to or the Better Answer on 42?

Sommer Term 2023

### WannaDB: SQL-Queries over text Collections

**Just tell it what you want, what you really, really want**

BTW '23: Best long paper award

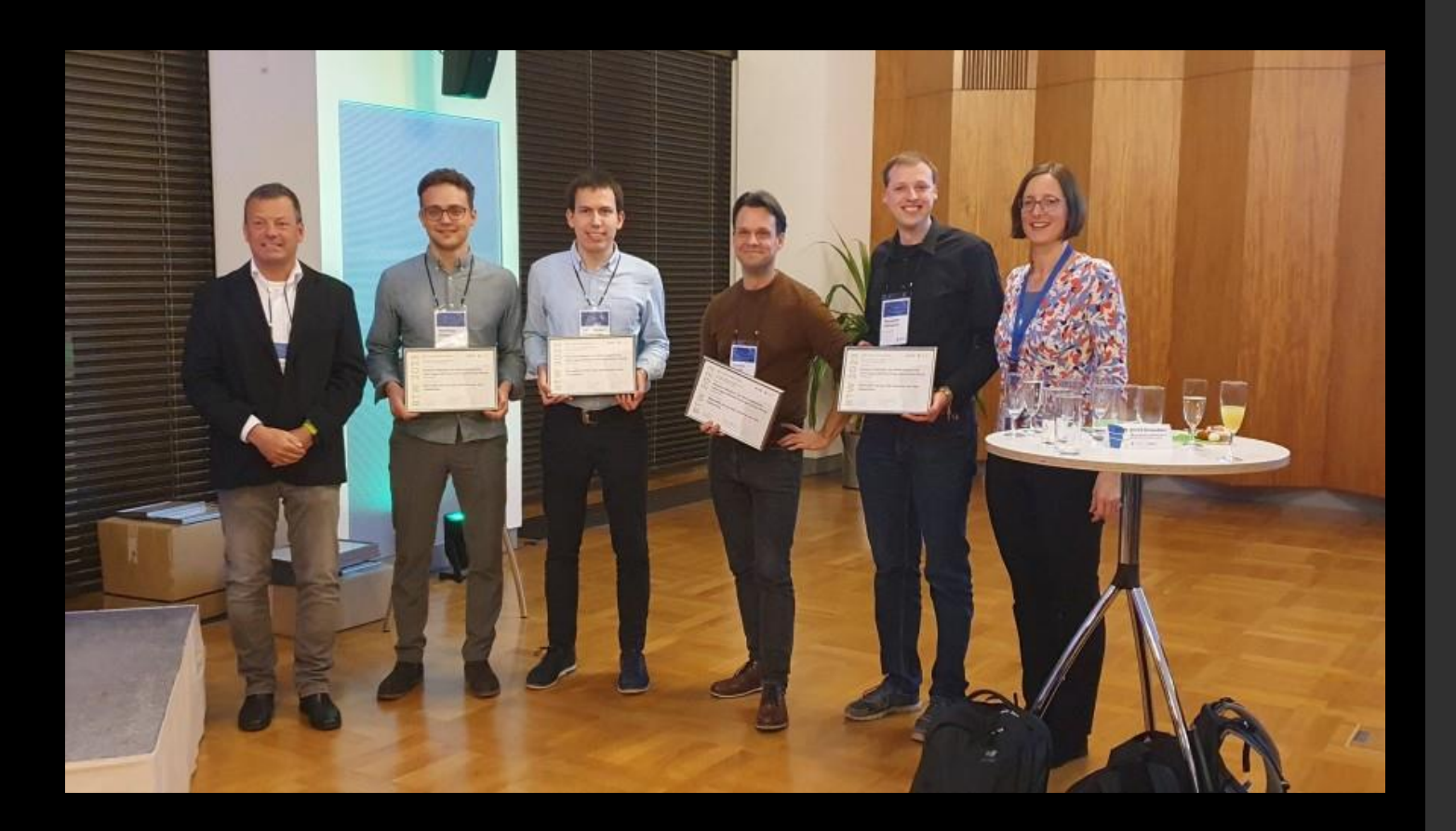

### How to extract information?

SELECT answer

FROM Universe

WHERE question = "Answer to the Ultimate Question of Life, the Universe, and Everything";

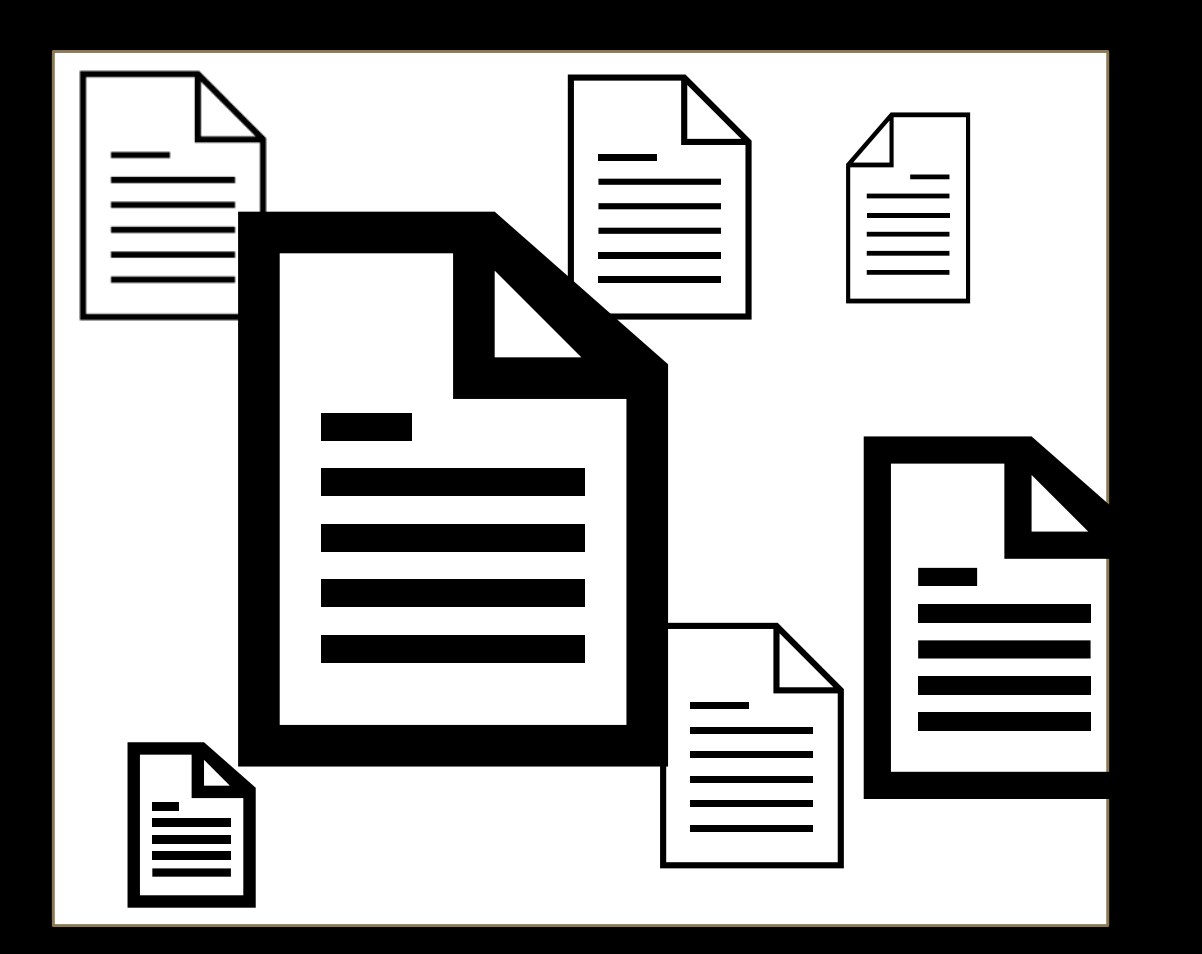

### How to extract information?

### SELECT author, COUNT(\*) as c GROUP BY author HAVING  $c > 1$

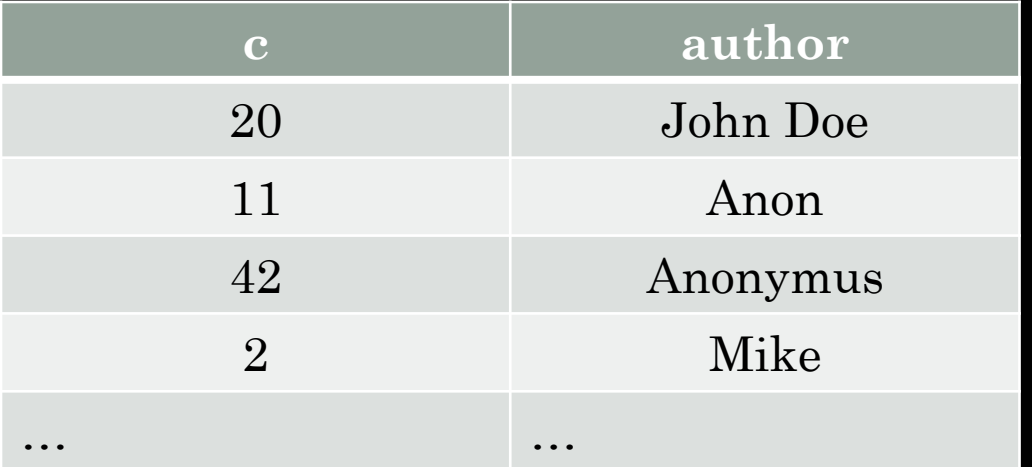

## Stage 1: Offline Extraction

#### 1) Offline Extraction: Extract all nuggets that might be relevant (once per document, independent of information need)

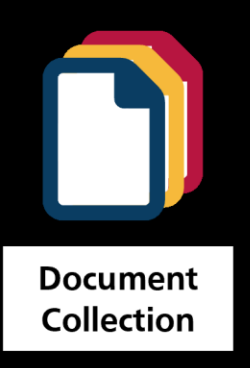

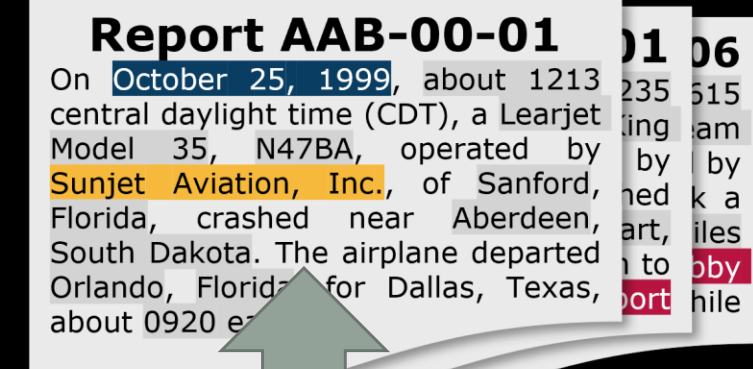

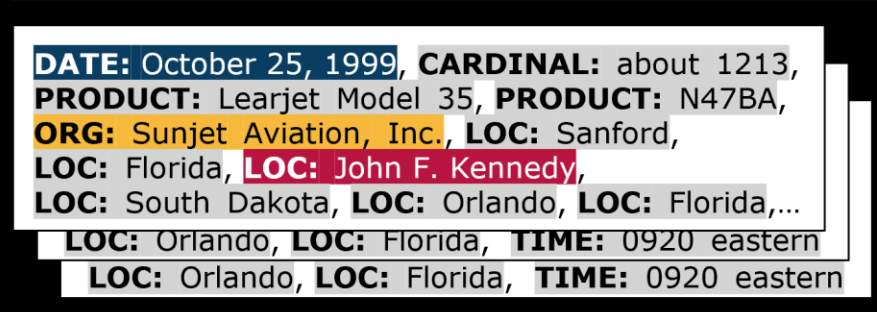

**Collection of nuggets** 

#### Named Entity Recognition

## Stage 1: Offline Extraction

#### Nugget

- Label
- Mention
- Context
- Position
- Company
- "Lufthansa"
- ...Die Lufthansa beschäftigt ...."
- Doc 4, page 5, ….

7

### Stage 2: Interactive SQL Processing Information need as SQL-like query

On which dates were the incidents over 500?

SELECT report\_date WHERE incidence\_rate > 500;

What region had incidents over 2000?

SELECT region GROUP BY region HAVING incident > 2000;

How many people in median died with Covid-19 in January 21?

SELECT AVG(vaccinated\_twice)

WHERE report\_date > 20-12-31 AND report\_date <  $21-02-01$ ;

### Stage 2: Interactive SQL Processing Target structure definition

 $SELECT report\_date, incidence\_rate$ WHERE incidence\_rate > 500;

SELECT region

GROUP BY region

HAVING incident > 2000;

SELECT AVG(new\_death), region

WHERE report\_date > 20-12-31 AND report\_date  $\leq 21-02-01$ ;

GROUP BY region

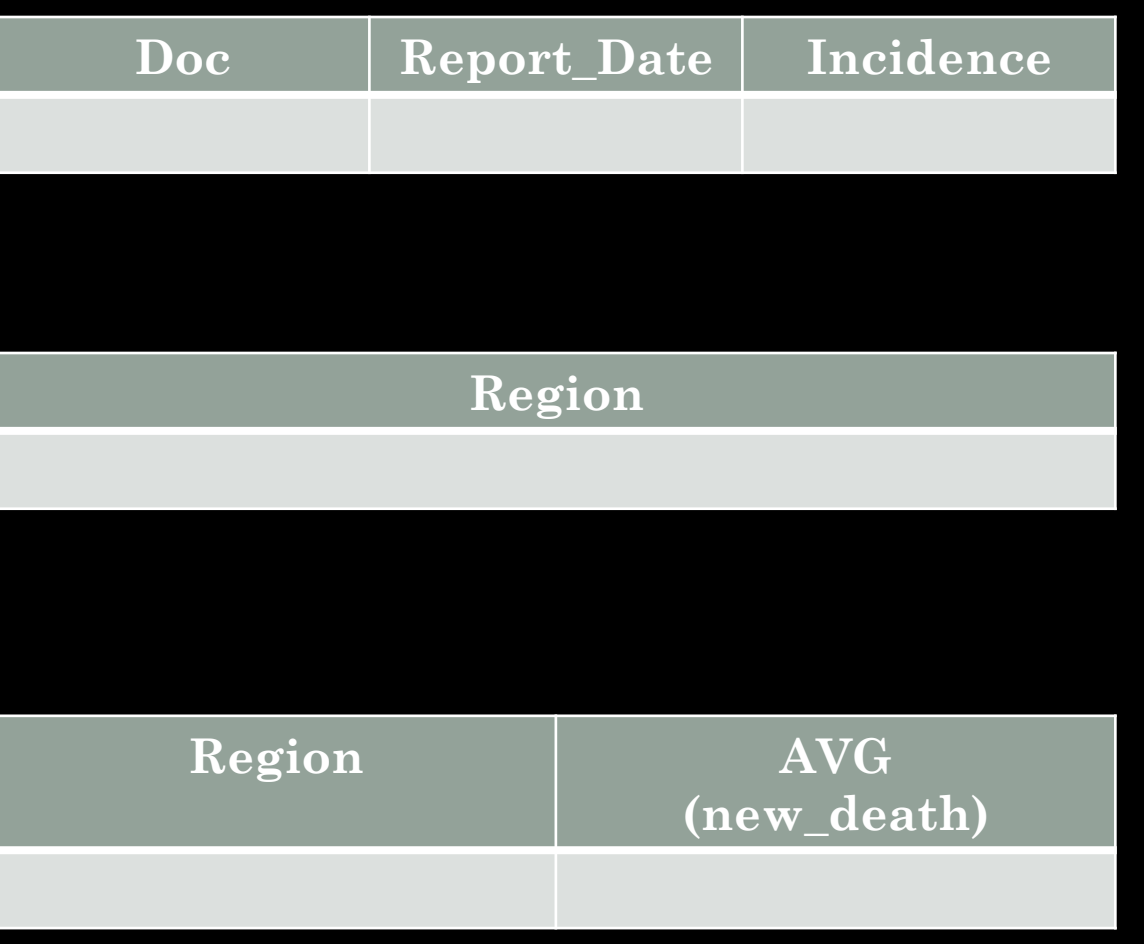

### Stage 2: Interactive SQL Processing Interactive table extraction

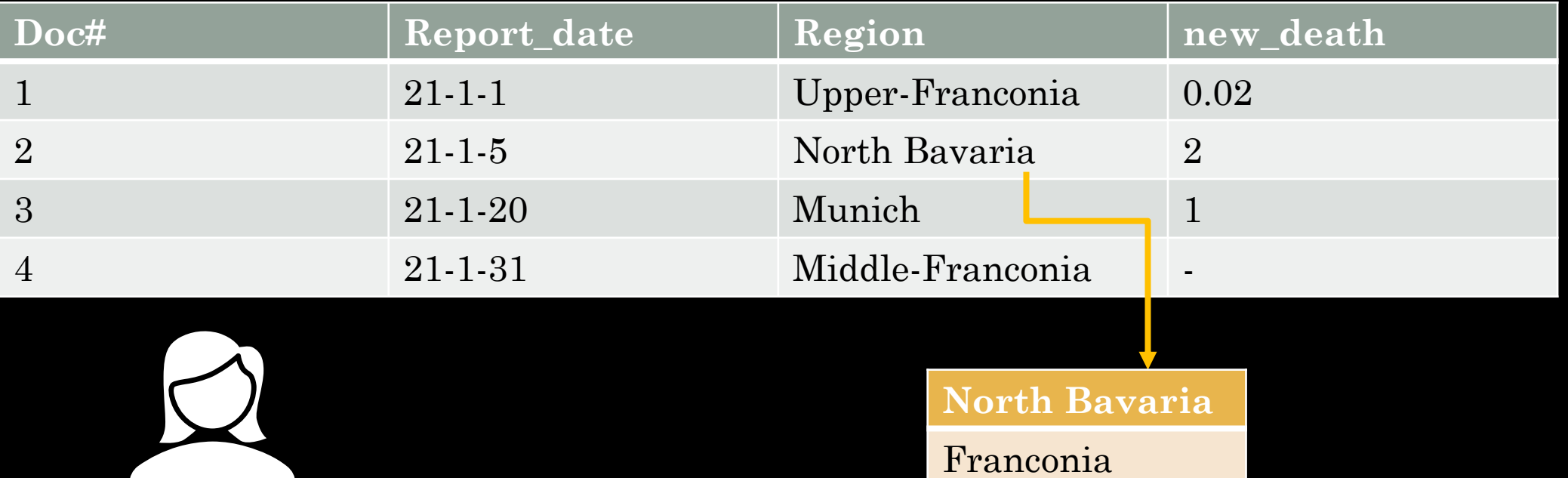

Lower-Franconia

### Stage 2: Interactive SQL Processing Interactive table extraction

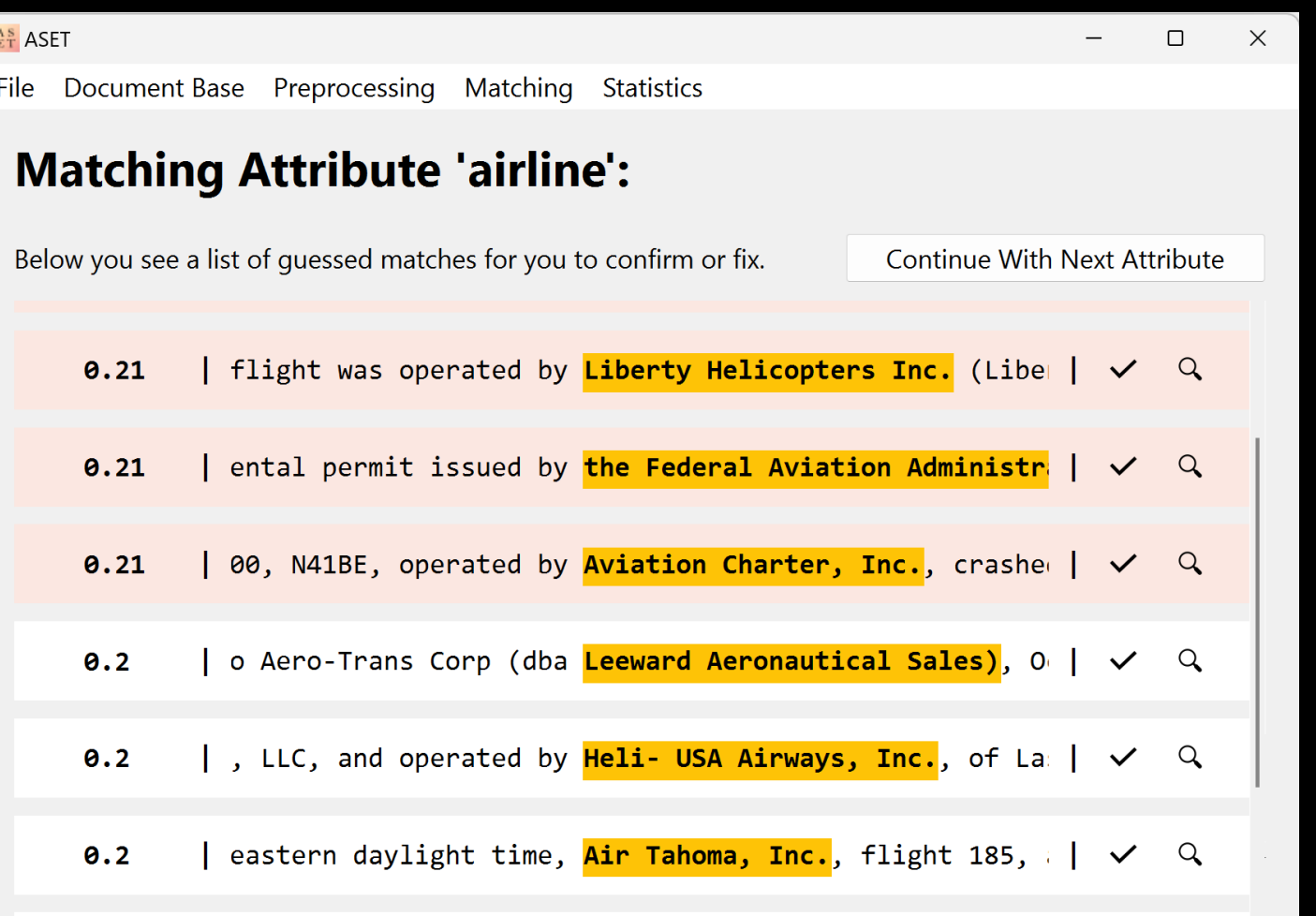

Potential matches over and under the **threshold** user either confirm or fix them [Hättasch 23:160]

10

11

### Stage 2: Interactive SQL Processing Interactive table extraction

 $\Box$ 

 $\times$ 

 $A_S^s$  ASET

File Document Base Preprocessing Matching Statistics

#### **Matching Attribute 'airline':**

On March 5, 2015, at 1102 eastern standard time, Delta Air Lines flight 1086, a Boeing MD-88, N909DL, was landing on runway 13 at LaGuardia Airport (LGA), New York, New York, when it departed the left side of the runway, contacted the airport perimeter fence, and came to rest with the airplane's nose on an embankment next to Flushing Bay. The 2 pilots, 3 flight attendants, and 98 of the 127 passengers were not injured; the other 29 passengers received minor injuries. The airplane was substantially damaged. Flight 1086 was a regularly scheduled passenger flight from Hartsfield-Jackson Atlanta International Airport, Atlanta, Georgia, operating under the provisions of 14 Code of Federal Regulations Part 121. An instrument flight rules flight plan had been filed. Instrument meteorological conditions prevailed at the time of the accident.

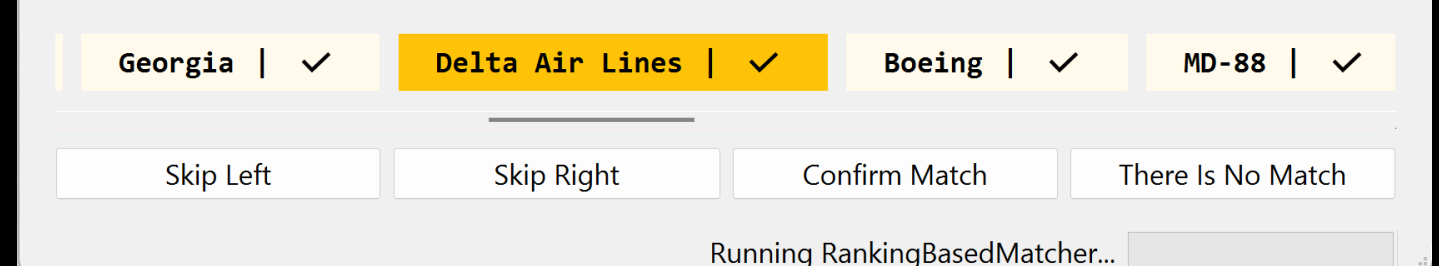

Inspecting a document and selecting right match [Hättasch 23:160]

## Evaluation

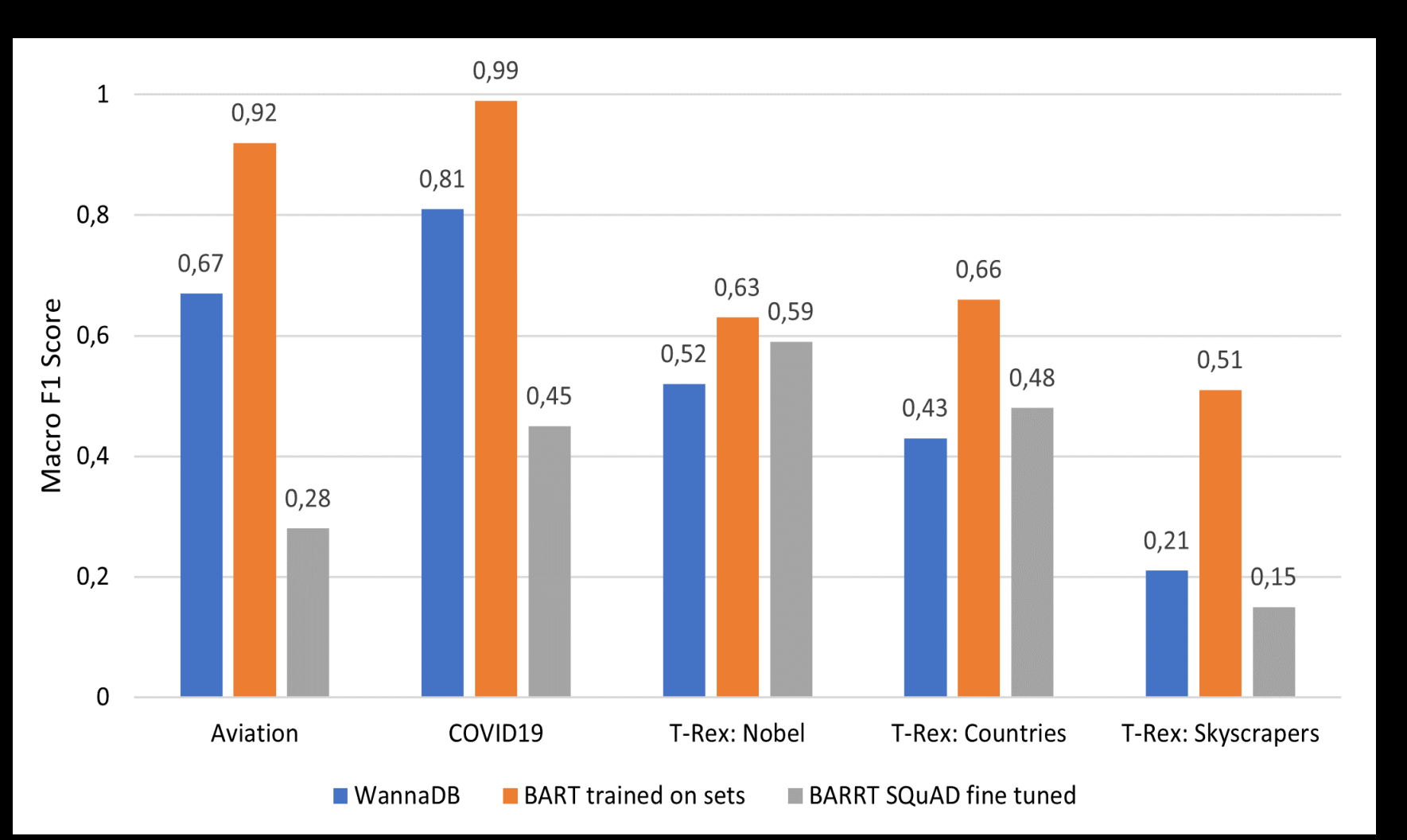

Table filling results in WannaDB compared to: explicit trained BART and SQuAD 2.0 fine tuned BART

12

### Evaluation

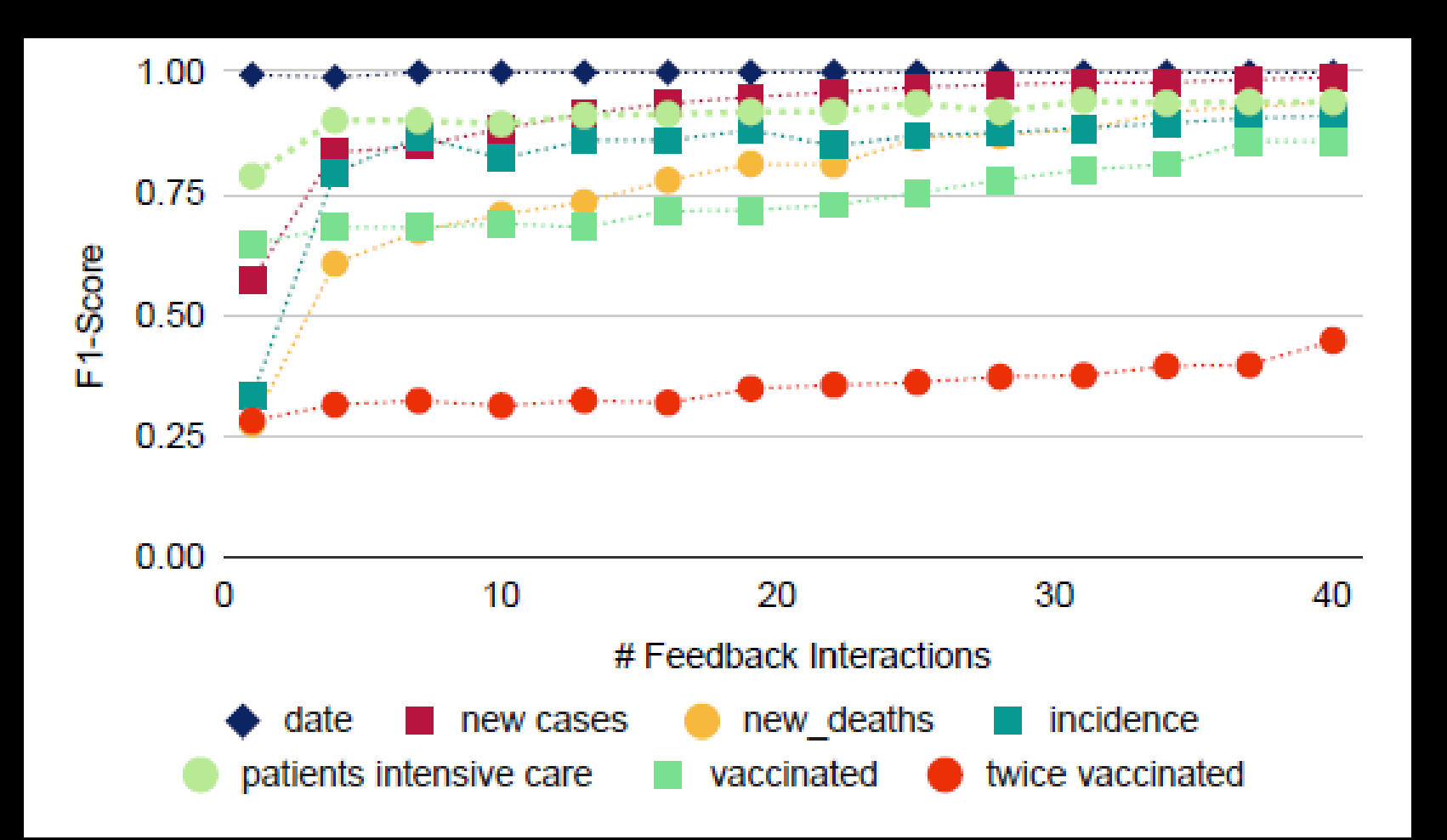

F1-Score for amounts of feedback iterations per attribute  $(1-40)$ [Hättasch 23:174]

13

## Conclusion

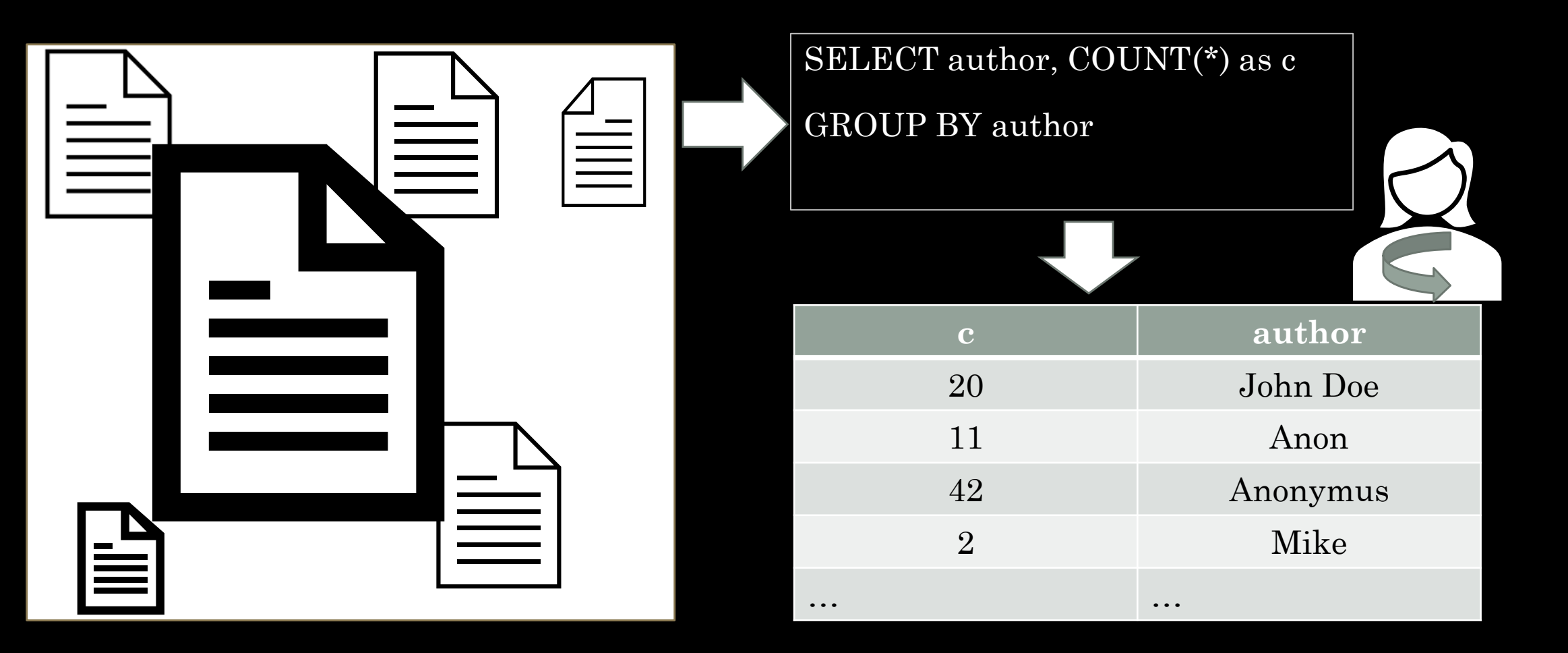

### References

Paper discussed:

• Benjamin Hättasch, Jan-Micha Bodensohn, Liane Vogel, Matthias Urban, and Carsten Binnig. 2023. WannaDB: Ad-hoc SQL Queries over Text Collections. In BTW 2023, Birgitta König-Ries, Stefanie Scherzinger, Wolfgang Lehner, and Gottfried Vossen (Eds.). Gesellschaft für Informatik e.V. https://doi.org/10.18420/BTW2023-08

#### Further references:

- Benjamin Hättasch, Jan-Micha Bodensohn, and Carsten Binnig. 2022. Demonstrating ASET: Ad-Hoc Structured Exploration of Text Collections. In Proceedings of the 2022 International Conference on Management of Data (Philadelphia, PA, USA) (SIGMOD '22). Association for Computing Machinery, New York, NY, USA, 2393–2396. https://doi.org/10.1145/3514221.3520174
- TheWannaDB code is available at https://github.com/DataManagementLab/wannadb

### thank you for your attention

### further slides

## Evaluation

Table extraction: Aviation data set

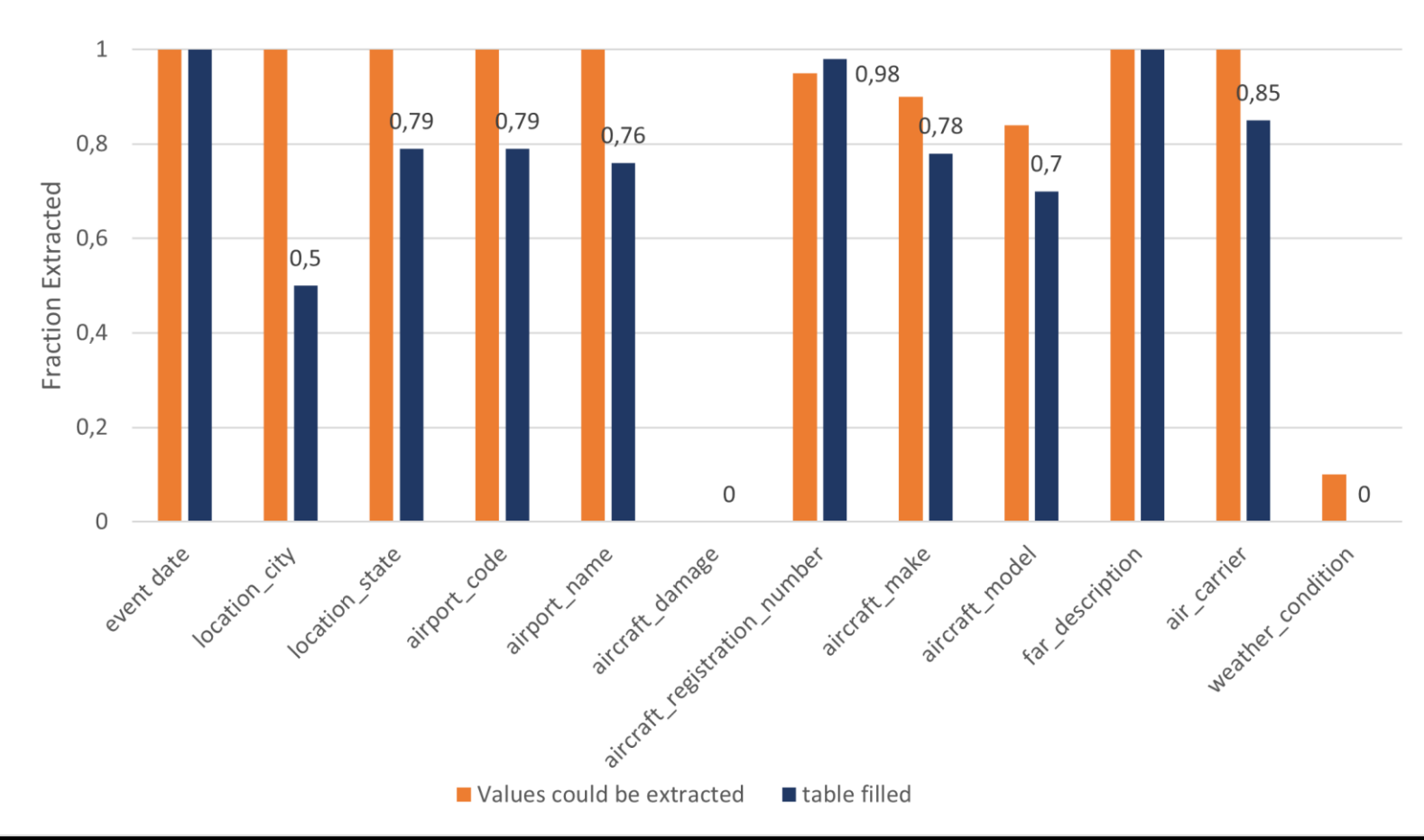

Table filling results in WannaDB compared to: data, that could be extracted

## Evaluation

**Table extraction: TReX**  $\mathbf{\overline{1}}$ 0,83  $0,8$  $0,8$ Fraction Extracted  $0,58$  $0,6$  $0,48$  $0,44$  $0,37$  $0,4$  $0,25$  $0,19$  $0,2$  $0,05$  $0,05$  $\mathbf 0$ di birth Country Janguage N-death N: date of birth Crapital C.continent S-architect N-Country S-Country Si owned by

Table filling results in WannaDB compared to: data, that could be extracted

## threshold

for attribute in query.attributes: # Process each attribute separately

while interactive\_feedback\_phase: # Interactively get user feedback

[…]

update\_guessed\_matches(documents) adjust threshold(feedback)

for document in documents: # Only consider values up to a given maximum distance if current\_guess(document).distance < threshold:

set\_match(document, current\_guess(document)) # compute final result table else:

leave\_empty(document)

def adjust threshold(feedback): # Feedback can be further exploited in certain cases match feedback:

case ConfirmNugget(document, confirmed\_nugget):

if confirmed nugget.distance > threshold: increase threshold(confirmed nugget) case NoMatchInDocument(document):

if current\_guess(document).distance < threshold: decrease\_threshold(document)

## threshold (con't)

def decrease threshold(document): # Consider fewer matches as valid (especially those above last marking as incorrect that are currently accepted nevertheless) nuggets = ranked\_list.between(threshold, document) min  $dist = min(n.distance for n in nuggests)$ threshold =  $min(min$  dist, threshold)

def increase threshold(confirmed nugget): # Consider more matches as valid (especially those below last confirmation that are currently discarded because of the threshold) nuggets = ranked list.between(confirmed nugget, threshold)

- $max\_dist = max(n.distance for n in nuggests)$
- threshold =  $max(max$  dist, threshold)

#### 21 Hättasch et al 2023:165